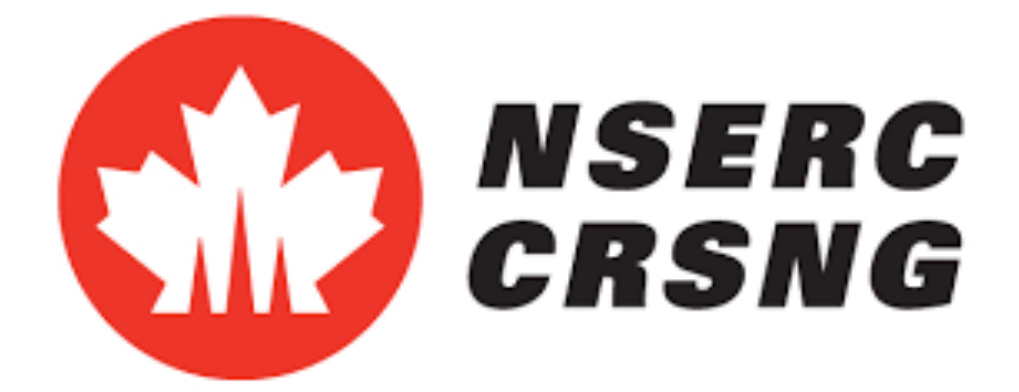

# Implementing Analytical Target Cascading Optimization Architecture Into NASA's **openMDAO** Software

Joseph Carr with Prof. Kokkolaras Department of Mechanical Engineering, McgGIII

## How to Read This Poster **What is MDAO**

This poster is meant to be read in a similar manner to how a computer solves an optimization problem. Here the objective is maximize the reader's understanding of optimization (or minimize confusion), which is done by reading through the sections of this poster (or evaluating this poster's components), until a sufficient level of knowlege is reached (or converged to an understanding).

● Multidisciplinary design analysis optimization (MDAO)

● Study of the application of numerical optimization techniques to the design of engineering systems involving multiple disciplines or components. ●There exist many different architectures (methods) for arriving at optimal solutions, effectiveness and computational cost is problem dependant. ●This project focuses on the Analytical Target Cascading (ATC) architecture and its implementation into OpenMDAO, an environment made by NASA.

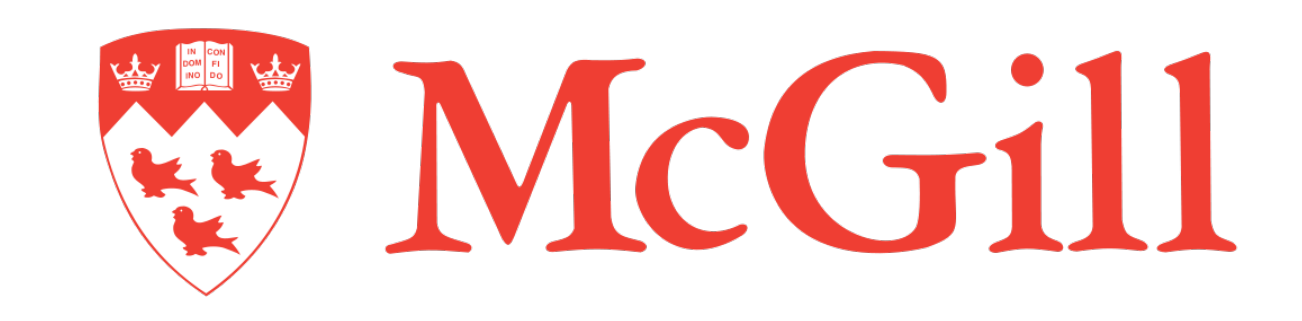

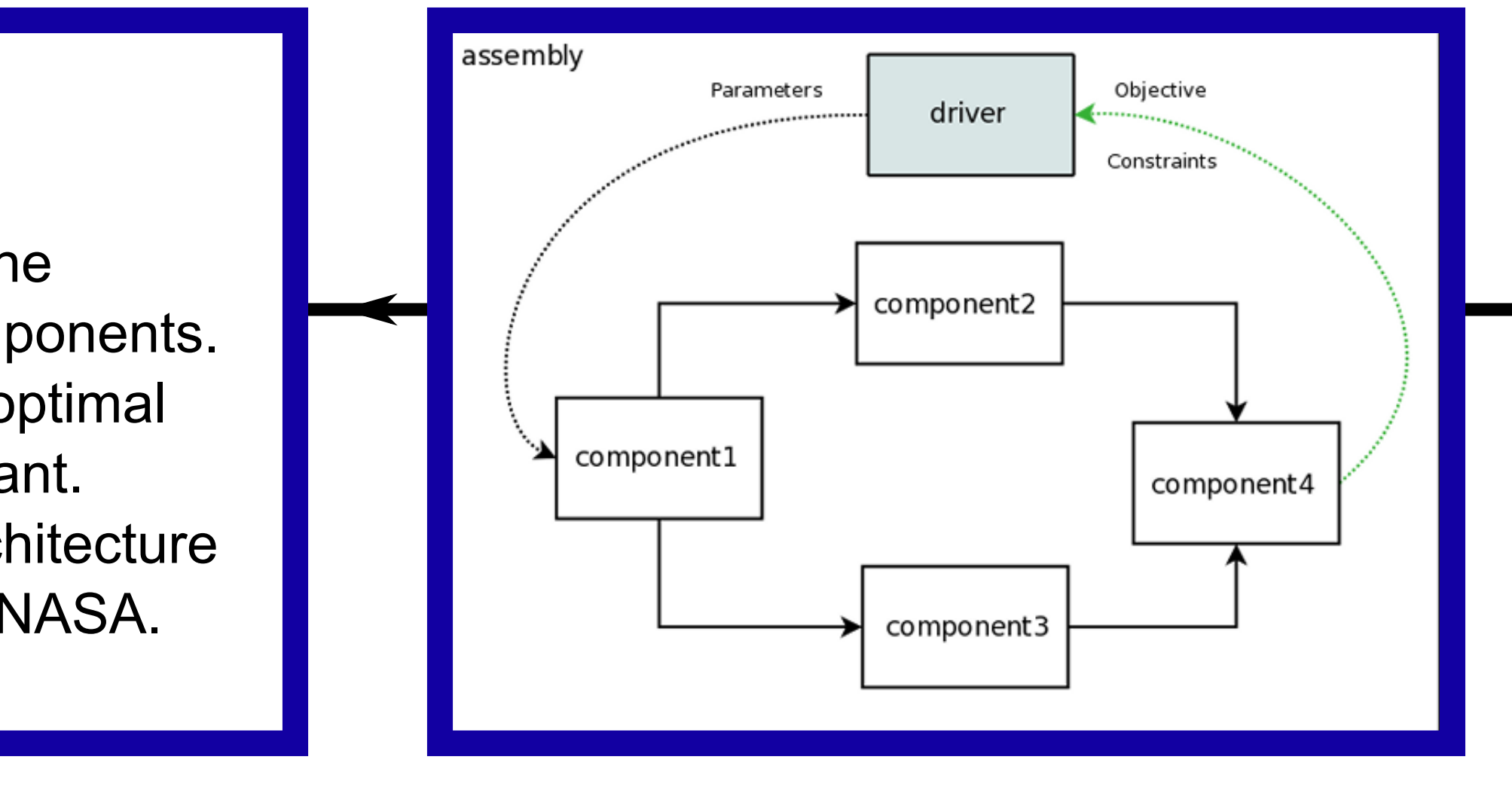

- Open-source environment made by NASA,
- Setup takes a Components files and an Assembly file
- Components file contains disciplines, R, as functions
- Assembly file containts architecture is set up
- Minimizers, called drivers, are used with their associated variables, x, constraints, c, and objective functions, f, declared.
- Drivers perform fixed-point iteration methods to solve the problem

Outcome <

- Prof. Kokkolaras
- Creators of OpenMDAO and maintainers of the help forum
- The McGill Faculty of Engineering
- NSERC

Reiterateeiterat

Thank you to all the people whom without this project would not have been possible

Finallly, if the reader has not converged to an understanding, reiterate.

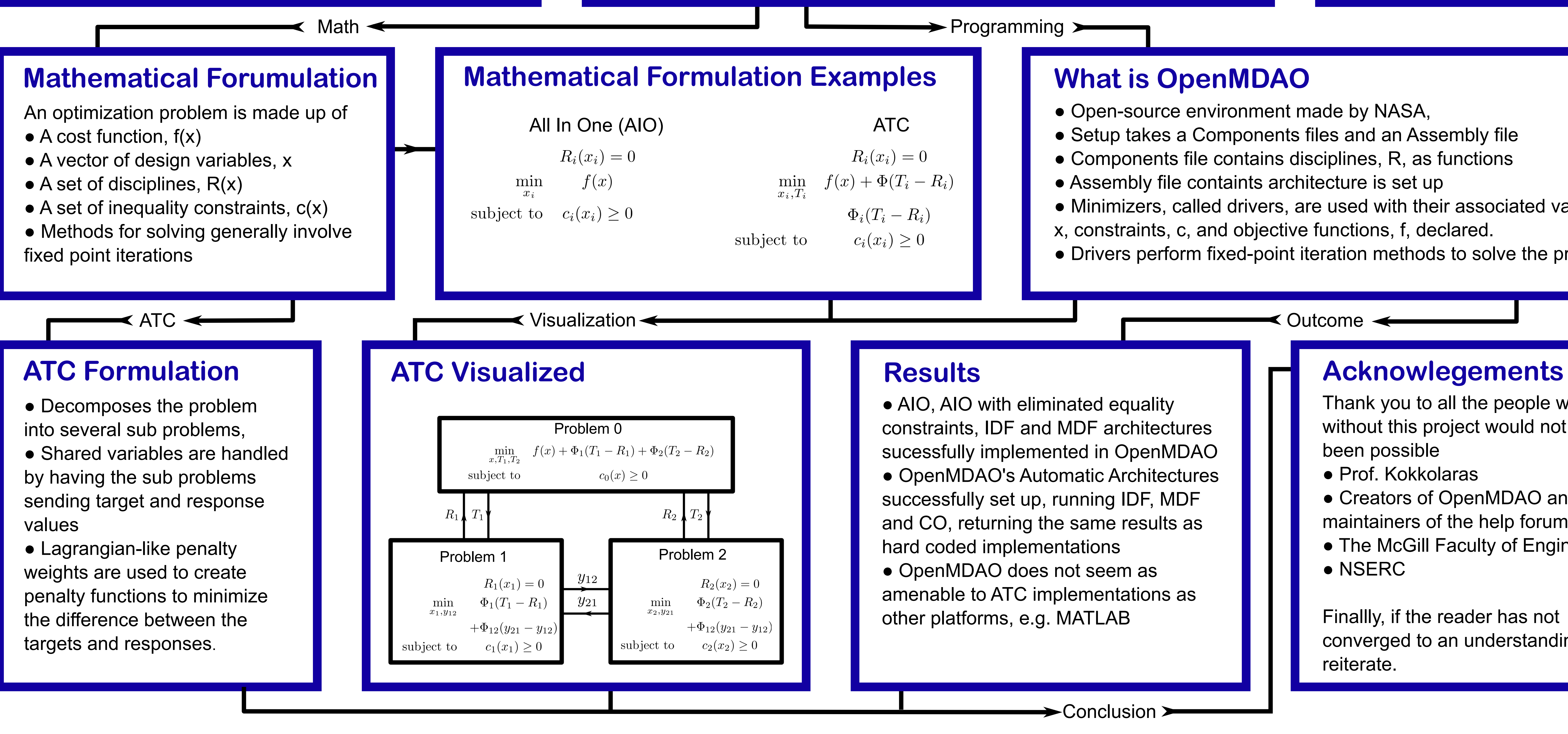